## **# (A) Input and output files:**

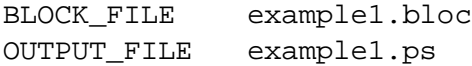

### **# (B) Page Layout and overall spacing:**

ADD\_SEQ 38 1 ADD\_SEQ 39 3 ADD\_SEQ 69 1 PORTRAIT POINTSIZE 10

# **# (C) Font definitions:**

```
DEFINE FONT 0 Helvetica DEFAULT
DEFINE_FONT 1 Helvetica REL 0.75
DEFINE_FONT 3 Helvetica-Bold DEFAULT
DEFINE_FONT 4 Times-Bold DEFAULT
DEFINE_FONT 5 Helvetica-BoldOblique DEFAULT
DEFINE_FONT 6 Times-Roman DEFAULT
SETUP
```
## **# (D) Basic formatting and annotation commands:**

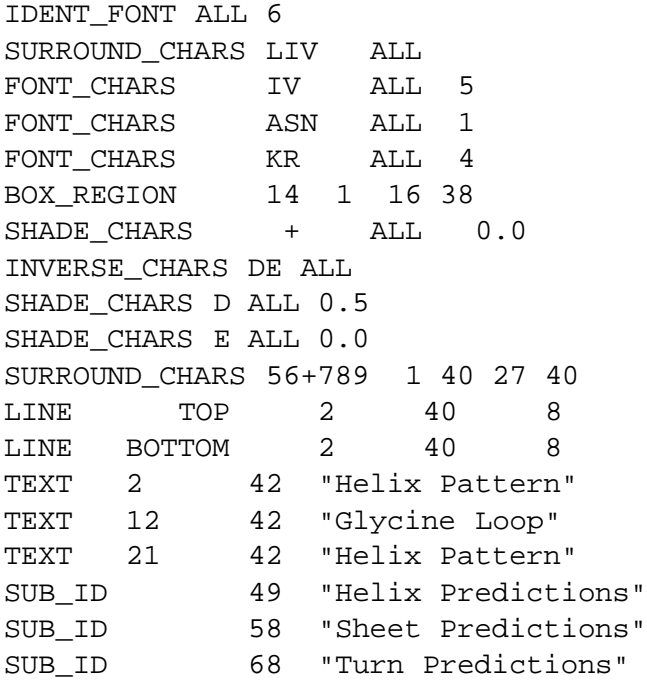

#### **# (E) Now improve the appearance of the prediction histograms.**

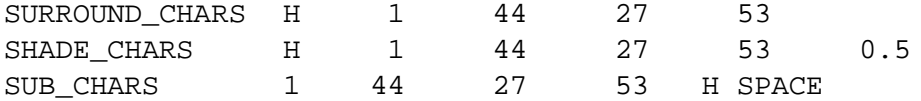